TRAEGER.DE Söllnerstr. 9 92637 Weiden [info@traeger.de](mailto:info@traeger.de?subject=OpcPathProbingCollection Class) +49 (0)961 48 23 0 0

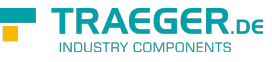

# <span id="page-0-0"></span>OpcPathProbingCollection Class

**Namespace:** Opc.UaFx **Assemblies:** Opc.UaFx.Advanced.dll

Represents a collection of [OpcPathProbing](https://wiki.traeger.de/en/software/sdk/opc-ua/net/api/opc.uafx.opcpathprobing) instances.

#### **C#**

```
public class OpcPathProbingCollection : Collection<OpcPathProbing>, IList<OpcPathProbing>,
ICollection<OpcPathProbing>, IList, ICollection, IReadOnlyList<OpcPathProbing>,
IReadOnlyCollection<OpcPathProbing>, IEnumerable<OpcPathProbing>, IEnumerable
```
**Inheritance** [Object](https://docs.microsoft.com/en-us/dotnet/api/system.object) > [Collection<](https://docs.microsoft.com/en-us/dotnet/api/system.collections.objectmodel.collection)[OpcPathProbing](https://wiki.traeger.de/en/software/sdk/opc-ua/net/api/opc.uafx.opcpathprobing)> > OpcPathProbingCollection

**Implements** [IList<](https://docs.microsoft.com/en-us/dotnet/api/system.collections.generic.ilist)[OpcPathProbing](https://wiki.traeger.de/en/software/sdk/opc-ua/net/api/opc.uafx.opcpathprobing)>, [ICollection<](https://docs.microsoft.com/en-us/dotnet/api/system.collections.generic.icollection)[OpcPathProbing](https://wiki.traeger.de/en/software/sdk/opc-ua/net/api/opc.uafx.opcpathprobing)>, [IList,](https://docs.microsoft.com/en-us/dotnet/api/system.collections.ilist) [ICollection](https://docs.microsoft.com/en-us/dotnet/api/system.collections.icollection), [IReadOnlyList<](https://docs.microsoft.com/en-us/dotnet/api/system.collections.generic.ireadonlylist)[OpcPathProbing](https://wiki.traeger.de/en/software/sdk/opc-ua/net/api/opc.uafx.opcpathprobing)>, [IReadOnlyCollection](https://docs.microsoft.com/en-us/dotnet/api/system.collections.generic.ireadonlycollection)[<OpcPathProbing](https://wiki.traeger.de/en/software/sdk/opc-ua/net/api/opc.uafx.opcpathprobing)>, [IEnumerable<](https://docs.microsoft.com/en-us/dotnet/api/system.collections.generic.ienumerable)[OpcPathProbing>](https://wiki.traeger.de/en/software/sdk/opc-ua/net/api/opc.uafx.opcpathprobing), [IEnumerable](https://docs.microsoft.com/en-us/dotnet/api/system.collections.ienumerable)

### <span id="page-0-1"></span>**Constructors**

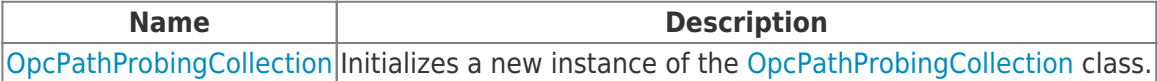

## <span id="page-0-2"></span>Methods

**Name Description** [Evaluate](https://wiki.traeger.de/en/software/sdk/opc-ua/net/api/opc.uafx.opcpathprobingcollectionmembers#evaluate) using the [Evaluate](https://wiki.traeger.de/en/software/sdk/opc-ua/net/api/opc.uafx.opcpathprobingmembers#evaluate) method of each item and offers the first fulfilled [String](https://docs.microsoft.com/en-us/dotnet/api/system.string)-based path evaluation Processes the evaluation of all [OpcPathProbing](https://wiki.traeger.de/en/software/sdk/opc-ua/net/api/opc.uafx.opcpathprobing) items stored in this [OpcPathProbingCollection](#page-0-0) result.

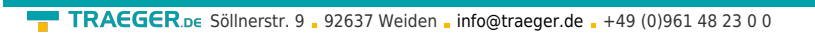

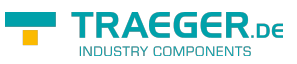

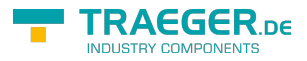

# Table of Contents

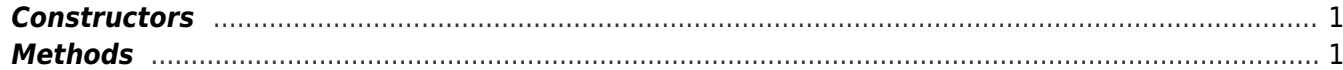